## Search Strategies to Find Articles

#### PSYC 172 Research Guide

<https://ucsd.libguides.com/psyc172>

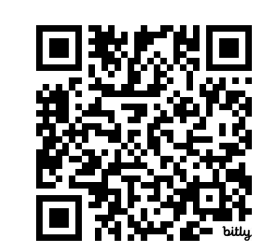

Amanda Roth (she/her) Subject librarian for Psychology & Writing Programs Reference Coordinator with

## table of contents

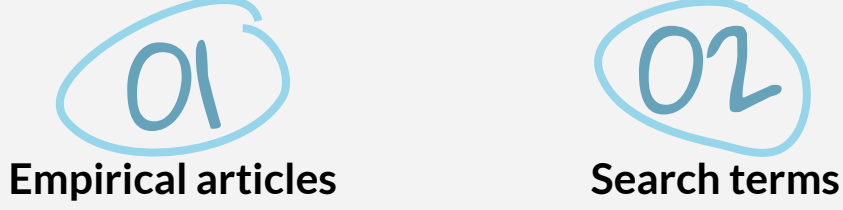

understanding what type of article you need

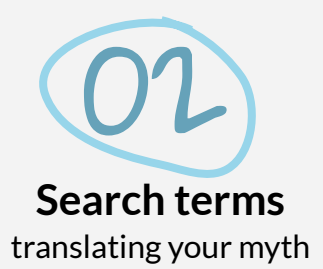

01 02 03 translating your myth about databases and searching **Searching for literature**

# Before we get started…

- Check out the **PSYC 172 Course Guide** for remote access and Wi-Fi information
- ★ Need VPN help? [Contact ITS Service Desk](https://blink.ucsd.edu/technology/help-desk/service-desk/index.html)

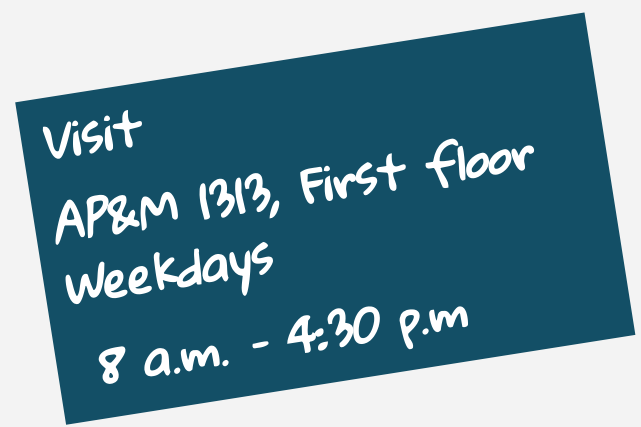

adama asta anno 2000 agus an tannacha an tannacha agus an tannacha agus an tannacha

-------------------------------

. . .

Empirical articles  $-0$ -

> understanding what type of article you need

--------- $\frac{1}{2} \left( \frac{1}{2} \right) \left( \frac{1}{2} \right) \left( \frac{1}{2} \right) \left( \frac{1}{2} \right)$ . . . **. . . . . . . .** . . . . . . . . \_\_\_\_\_\_\_\_\_\_\_\_\_\_\_\_\_\_ \_\_\_\_\_\_\_\_\_\_\_\_\_\_\_\_\_\_\_\_ \_\_\_\_\_\_\_\_\_\_\_\_\_\_\_\_\_\_\_\_ **OUR COM**  $\bullet$ 

------------------

--------

## Is it empirical research?

#### **Empirical articles**

- Authors did the research themselves rather than reviewing someone's study.
	- includes their own data and methods.
- Can include quantitative or qualitative research methods.
- Meta-analysis: combines study data from several selected studies to develop a single conclusion that has greater statistical power.

#### **Secondary/Review articles**

- Review or offer summary, commentary or analysis on research of others.
- Types: review articles; literature reviews; systematic reviews. Image source: ["Empirical vs. Review Articles"](http://libguides.lmu.edu/c.php?g=323240&p=2166049) by

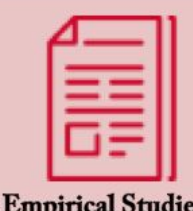

Reports of original research, usually results of lab experiments

Have...

- Introduction
- Materials & Methods
- Results
- Discussion

#### **Key phrases**

- "we tested"
- "in our study, we measured..."

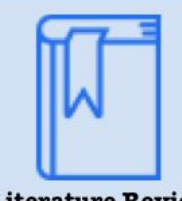

**Literature Review** 

Critical evaluations of material already published.

#### Thev...

- Define or clarify a problem
- · Summarize previous investigations
- Identify problems or gaps in knowledge
- Suggest the next steps

No physical (lab) research done

[William H. Hannon Library - Loyola Marymount](http://library.lmu.edu/)  [University](http://library.lmu.edu/) is in the [Public Domain, CC0](http://creativecommons.org/publicdomain/zero/1.0/)

## Structure of an Empirical Article

Structure of an article:

- **● Title and abstract**
	- Skim while searching to see if the article is a possibility
		- If it doesn't mention a study or data, it may not be empirical research
- **● Introduction**
	- Identifies the research question of study and study purpose
	- **Background** information provides context
- **● Methodology**
	- How the study was conducted
- **● Results & Discussion**
	- Context for **argument** or identifies gaps in the research
- **● Figures**
	- **Data**
- **● Conclusion**

## Does it answer my research inquiry?

What type of information do you need? What does your source provide?

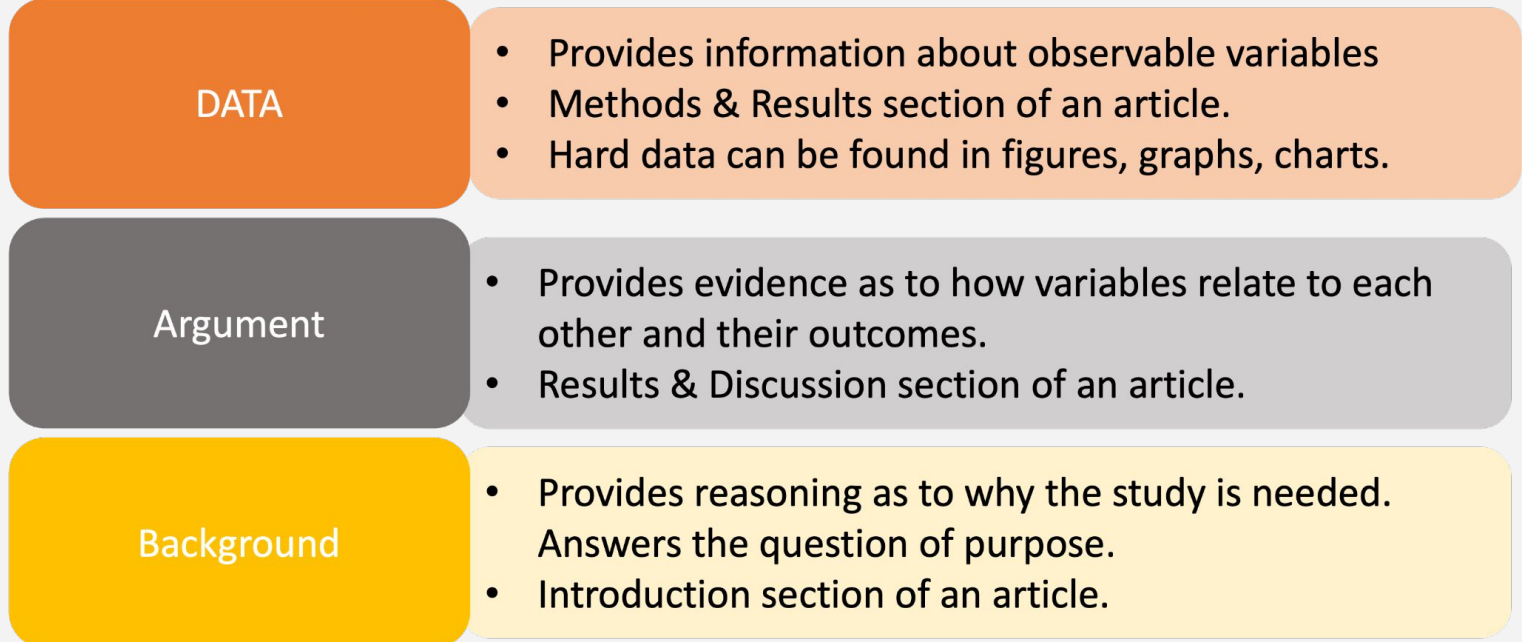

and the company of the set of the company

search -01-

terms

translating your myth

. . . .

# Identifying search terms

### 1. Identify the main search terms or variables

- Take out unnecessary words (or, on, the) in your myth.
- Don't use works like "effects" or "relationship".
- Spell out acronyms.

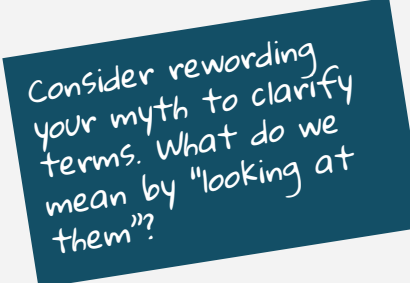

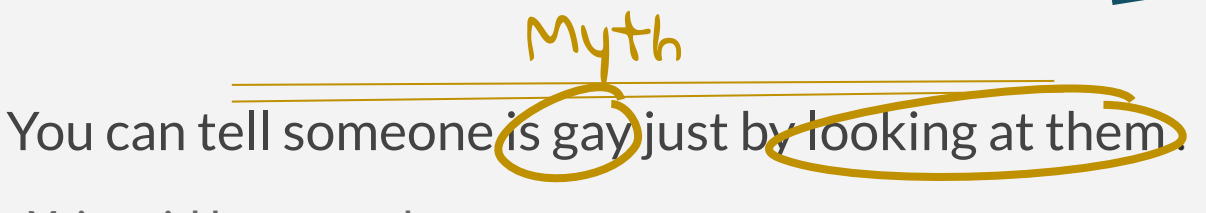

**Main variables: gay; gaydar**

# Identifying search terms

## 2. Identify synonyms or related terms

- There are many words for the same concepts.
- Types:
	- Direct synonym
	- Related terms
		- broader
		- more specific
- Think about how scholars describe your topic.

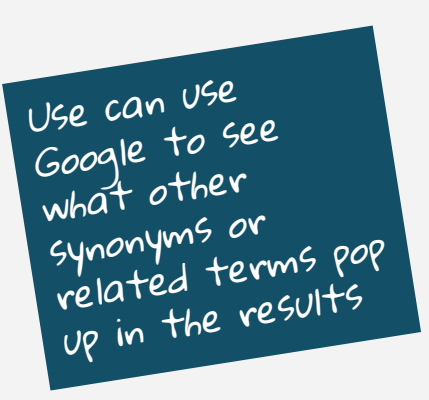

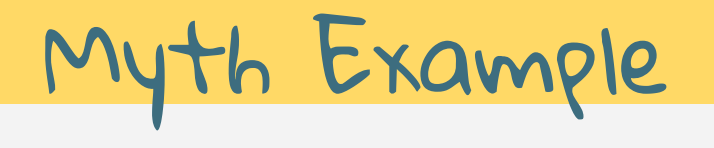

Myth

You can tell someone is gay just by looking at them (gaydar) .

Main variables: gay; gaydar

Synonyms or related terms:

gay:

- **●** Homeosexual (direct)
- **Sexual orientation (broad)**

#### gaydar:

- **●** Verbal or auditory cues (direct)
- **●** Nonverbal cues (direct)
- **●** Mannerism (direct)
- **●** A person's affect (broad)
- **●** Identity characteristics (broad)

## Identify your search terms

Take this time to identify the main variables and synonyms or related terms for your main variables.

an hay ya ya bangi an ha ya ya bangi an ha ya ya bangi an ha ya ya bangi an ha ya ya bangi an ha ya ya ban

an 4 a gu a ban an shèil gu a ban an shèil gu a ban an shèil gu a ban an shèil gu a ban an shèil gu a ban

ESearching for literature -02-

about databases and searching

## Search Strategy

- Robust filter options for relevancy
- **Abstracts**
- No paywalls
- Citation creation

#### **Databases Google Scholar**

- Limited filtering for relevancy
- No abstracts
- Some paywalls
- Sometimes citation creation

Use [Get It At UC](https://ucsd.libguides.com/c.php?g=1128405&p=8234270#s-lg-box-wrapper-35788530) to get around paywalls

#### **Generative AI Tools**

Not all Gen AI tools do the same thing

Learn more about [Gen AI](https://ucsd.libguides.com/c.php?g=1322935&p=9734121)

- E.g., ChatGPT vs **Perplexity**
- Be aware of Biases and inaccuracies, or falsification of information

# Searching for literature

### **suggested databases:**

### **[PubMed](https://pubmed.ncbi.nlm.nih.gov/?otool=ucsdlib)**

**Life sciences and biomedical** 

### **[PsycINFO](http://uclibs.org/PID/20972)**

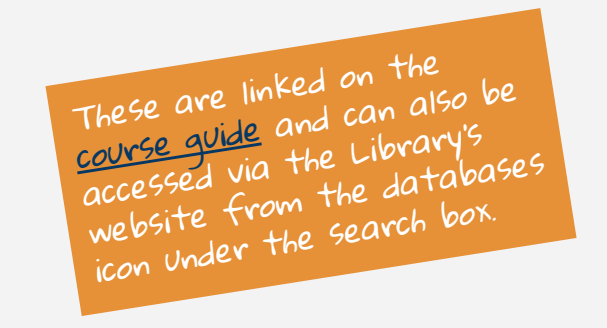

● psychological, social, behavioral, and health sciences

## Reframe your thinking

#### **Reframe your search approach:**

You are not searching for evidence.

You are searching the variables and asking the results to tell you how or in what way those variables are related to each other.

# Search string examples

Myth: You can tell someone is gay just by looking at them (gaydar).

Variables: gay **AND** gaydar

variable + variable = ?

Variables: gay **AND** mannerisms **OR** behavioral cues

 $\bullet$  variable + (variable or variable) = ?

Variables: gay **OR** homosexual **AND** gaydar **NOT** bisexual

 $\bullet$  (variable or variable) + variable - variable = ?

## Let's try

Myth

You can tell someone is gay just by looking at them. Gaydar.

gay:

- **●** homosexual (direct)
- sexual orientation (broad)

gaydar:

- **●** Verbal or auditory cues (direct)
- **●** Nonverbal cues (direct)
- **●** Mannerism (direct)
- **●** A person's affect (broad)

PubMed Serch <https://pubmed.ncbi.nlm.nih.gov/?term=gay+AND+gaydar>

## Searching in PubMed

### **[PubMed](https://ucsd.libguides.com/c.php?g=1128405&p=8234270)**

- Saved searches (advanced search)
	- o Shows breaks down of your search terms
- Read title and abstract
	- o How close to or far from what you need are your results?
	- o What can you changes in search terms get you closer?
- Search for MeSH terms
	- Medical subject headings controlled and hierarchically-organized vocabulary used for indexing, cataloging and searching.
- Filter carefully
	- The filters use your variables as a starting point.

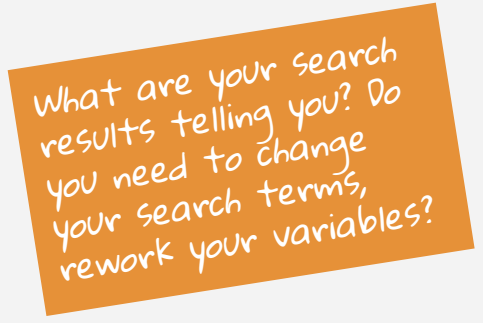

## When you like what you find

## **PubMed**

#### More filters

- Similar articles
- Cited by
- **References**

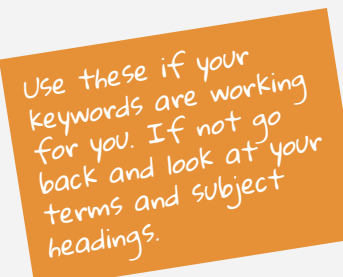

#### Detection of sexual orientation ("gaydar") by homosexual and heterosexual women

#### Minna Lyons<sup>1</sup>, Aoife Lynch, Gayle Brewer, Davide Bruno

Affiliations + expand PMID: 23813041 DOI: 10.1007/s10508-013-0144-7

#### Abstract

Although there has been considerable research investigating the ability to identify sexual orientation from static images, or "gaydar," few studies have considered the role of female sexual orientation or sexual interest (for example, sociosexual orientation) in judgment accuracy. In two studies, we investigated the sexuality detection ability, and masculinity and femininity as cues used in judgment. In Study 1, we recruited heterosexual ( $N = 55$ ) and homosexual ( $N = 71$ ) women to rate the sexual orientation of homosexual and heterosexual male and female targets ( $N = 80$ ; 20 heterosexual men, 20 homosexual men, 20 heterosexual women, and 20 homosexual women). We found that detection accuracy was better than chance levels for both male and female targets and that male targets were more likely to be falsely labeled as homosexual than female targets were. Overall, female faces were more accurately identified as heterosexual or homosexual than male faces and homosexual female raters were biased towards labeling targets as homosexual. Sociosexuality did not influence the accuracy with which targets were identified as heterosexual or homosexual. In Study 2, 100 heterosexual and 20 homosexual women rated the stimulus for masculinity and femininity. Heterosexual women were rated as more feminine and less masculine than homosexual women and homosexual men were rated as more feminine and less masculine than heterosexual men. Sexual orientation of the judges did not affect the ratings. The results were discussed with a reference to evolutionary and cultural influences affecting sexual orientation judgment accuracy.

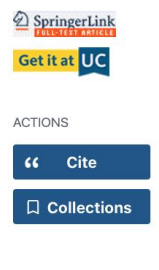

CHADE

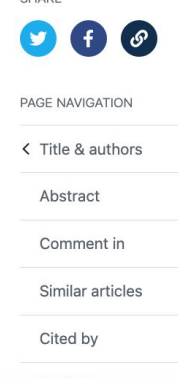

MeSH terms

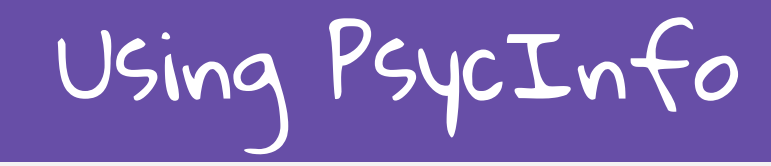

### **[PsycInfo](http://uclibs.org/PID/20972)**

- Uses quotation marks to group words together
- Similar functions
	- Saved searches under "Recent Searches"
- Filter by methodology
- Use thesaurus and subject headings

# Getting the full text

The full-text of an article is provided in multiple formats. Look for:

- $\bullet$  An HTML link
- $\bullet$  PDF link
- $\bullet$  Link to Get it at UC

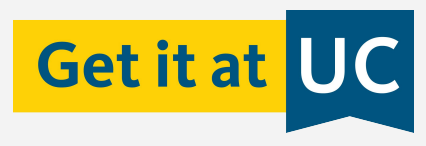

- \*Bonus: Google Scholar
	- Settings > Library links > UC San Diego

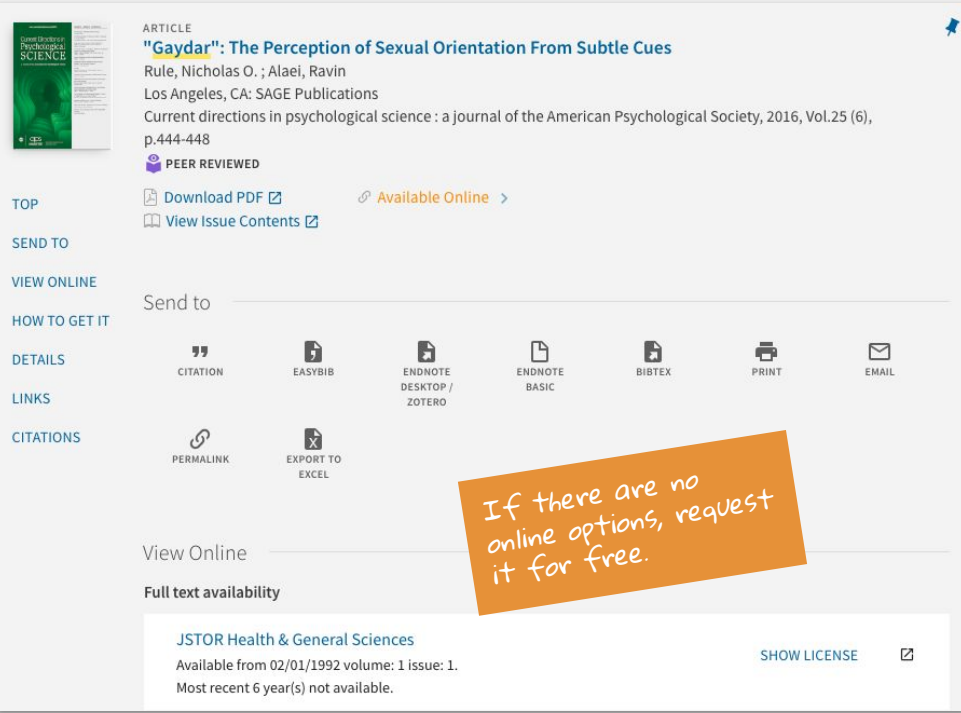

## Try some searches

Pick a database and try some searches. Take note of how the variables are relating to each other and how it changes your search results.

## Is a source relevant?

- Is it empirical?
- What variables are being observed?
- How do the observable behavior address your myth?

8 x x x x x x x x x **x x x x x x x x x x** X X X X X X X . **x x x x x x x x**  $X$   $X$   $X$   $X$   $X$   $X$   $X$ Questions? X X X X X X X x x x x x x x x x x x x / X X X X X X X X X X X x x x x x x **email: a4roth@ucsd.edu**  x x x x x x x x . <https://ucsd.libguides.com/psyc172>x x x x x x x XXX/ KAAXXXXXX AAXXXXXXXXXXXXXXXXX xxxxxx xxxxx